# وب سرويس نكته : كليه متد ها و مثال هاي گفته شده در اين راهنما، بر اساس ساختار برنامه نويسي **PHP** مي باشد.

پيش نيازها 1- فعال سازي وب سرويس روي شماره خط اختصاصي و تنظيم نام كاربري و كلمه عبور 2- اطمينان حاصل كردن از باز بودن پورت 80 3- اطمينان حاصل كردن از باز بودن socket ها و فعال بودن توابع curl روي هاست 4- خاموش بودن Firewall

## نحوه استفاده از توابع **Service Web**

## متد **SendSMS** :

براي ارسال **SMS** تكي مي توان از اين متد استفاده نمود . پارامتر هاي مربوط به **SMS** كه در جدول ذيل آورده شده اند، به عنوان ورودي به متد ارسال مي گردند . مقدار بازگشتي اين متد، مقداري است كـه نـشانگر وضعيت ارسال **SMS** مي باشد . در صورتي كه پارامتر هاي ارسالي، درست باشد و پيام با موفقيت در سيستم قرار بگيرد، مقدار بازگشتي يك شناسه پيام بوده، و درصورت عـدم موفقيـت، كـد خطـاي آن، بازگـشت داده خواهد شد.

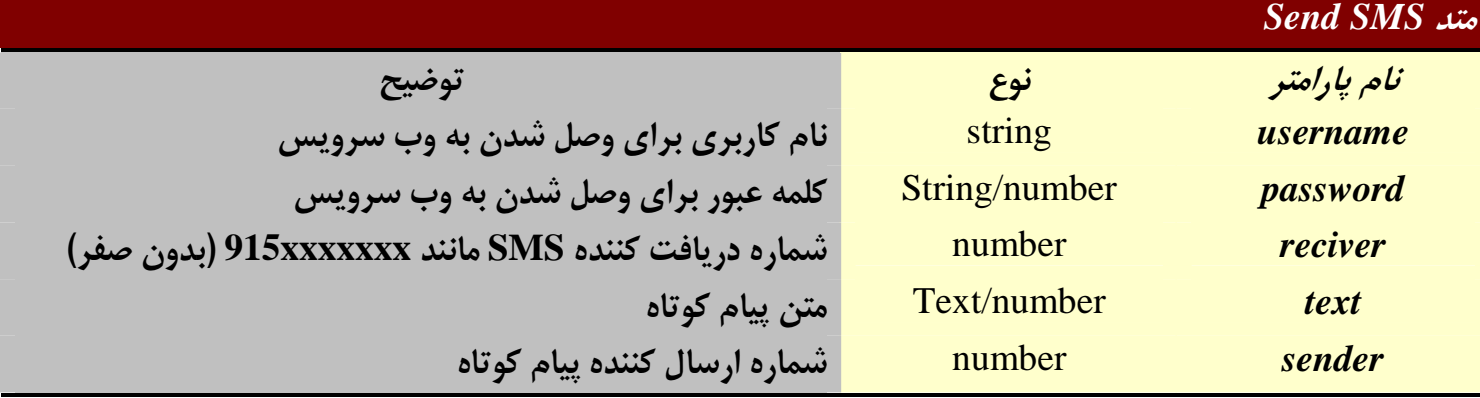

1- توضيح موارد خطا : = 1 فيلد شماره دريافت كننده خالي است . = 2 شماره ارسال كننده نامعتبر است . = 3 پارامتر Encoding نا معتبر است . = 4 پارامتر Class Message نامعتبر است . = 6 پارامتر UDH نامعتبر است . =13 پيامك خالي است . =14 مشكل نامشخص رخ داده است . =15 سرور در هنگام ارسال ،پيام مشغول برطرف نمودن ايراد داخلي بوده است، پيام ها دوباره ارسال شوند.

=16 حساب غيرفعال مي باشد . =17 حساب منقضي شده است . =19 درخواست داراي اعتبار نمي باشد . =22 استفاده از اين سرويس براي اين حساب مقدور نمي باشد . =23 به يلدل ترافيك بالا، سرور آمادگي دريافت پيام جديد را ندارد. دوباره سعي كنيد. =24 شناسه پيامك معتبر نمي باشد . =25 نوع سرويس درخواستي نامعتبر است . =27 شماره فرستنده در ليست غيرفعال شركت همراه اول قرار دارد (ارسال پيامك تبليغـاتي بـراي اين شماره امكان پذير نيست) . 106= آرايه گيرندگان خالي مي باشد . 107= طول آرايه پارامتر گيرندگان بيشتر از طول مجاز است. 108= فيلد شماره فرستنده خالي مي باشد . 1- = نام كاربري و يا كلمه عبور اشتباه است . 2- = شماره گيرنده مجاز نمي باشد و يا متن **SMS** خالي مي باشد . 3- = ارسال كننده اعتبار كافي ندارد . =4- خطا در برقراري ارتباط با وب سرويس . 5- = خطا در تراكنش هاي مالي . 11- = خطا در مشخصات ثبت شده . 15- = كاربر حق دسترسي ندارد . -100 = درحال حاضر امكان ارسال پيام وجود ندارد . براي ارسال مي توانيد از نمونه كد زير كه به زبان php نوشته شده است استفاده كنيد . require\_once('nusoap.php'); \$client=new soapclient('http://ws.iran.tc/'); \$err = \$client->getError(); if(!\$err) { \$send = \$client -> call('SendSMS', array( 'username' =>'username', 'password' =>'password', 'reciver' =>'reciver', 'text' =>'text', 'sender' => 'sender' ) ); \$err = \$client -> getError(); if(\$err) print\_r(\$err);

 else { print\_r(\$**send**); } } خروجي برگشتي در متغير \$send مي باشد. مي توانيد خروجي آن را بـر اسـاس وضـعيت هـاي داده شـده بررسي نماييد . در صورتي كه خروجي هيچ كدام از وضعيتهاي بالا نبود و به صورت يـك رشـته 8 كـاراكتري مانند 23239076 بود پيام كوتاه شما به درستي ارسال شده است .

: **SendSMS\_UseName** متد

اين تابع مشابه تابع **SendSMS** مي باشد . با اين تفاوت كه ارسال با اين تابع از طريق نـام مـي باشد و دريافت كننده SMS شماره فرستنده را مشاهده نخواهد كرد بلكه نامي كه كـاربر فرسـتنده قبلا براي خود در نظر گرفته است را مشاهده مي كند. كاربران سايت بايد جهت تعيين نام براي خط خود با بخش فروش تماس بگيرند. توجه داشته باشيد كه نام بايد با حروف انگليـسي و حـداكثر ١١ كاراكتر باشد .

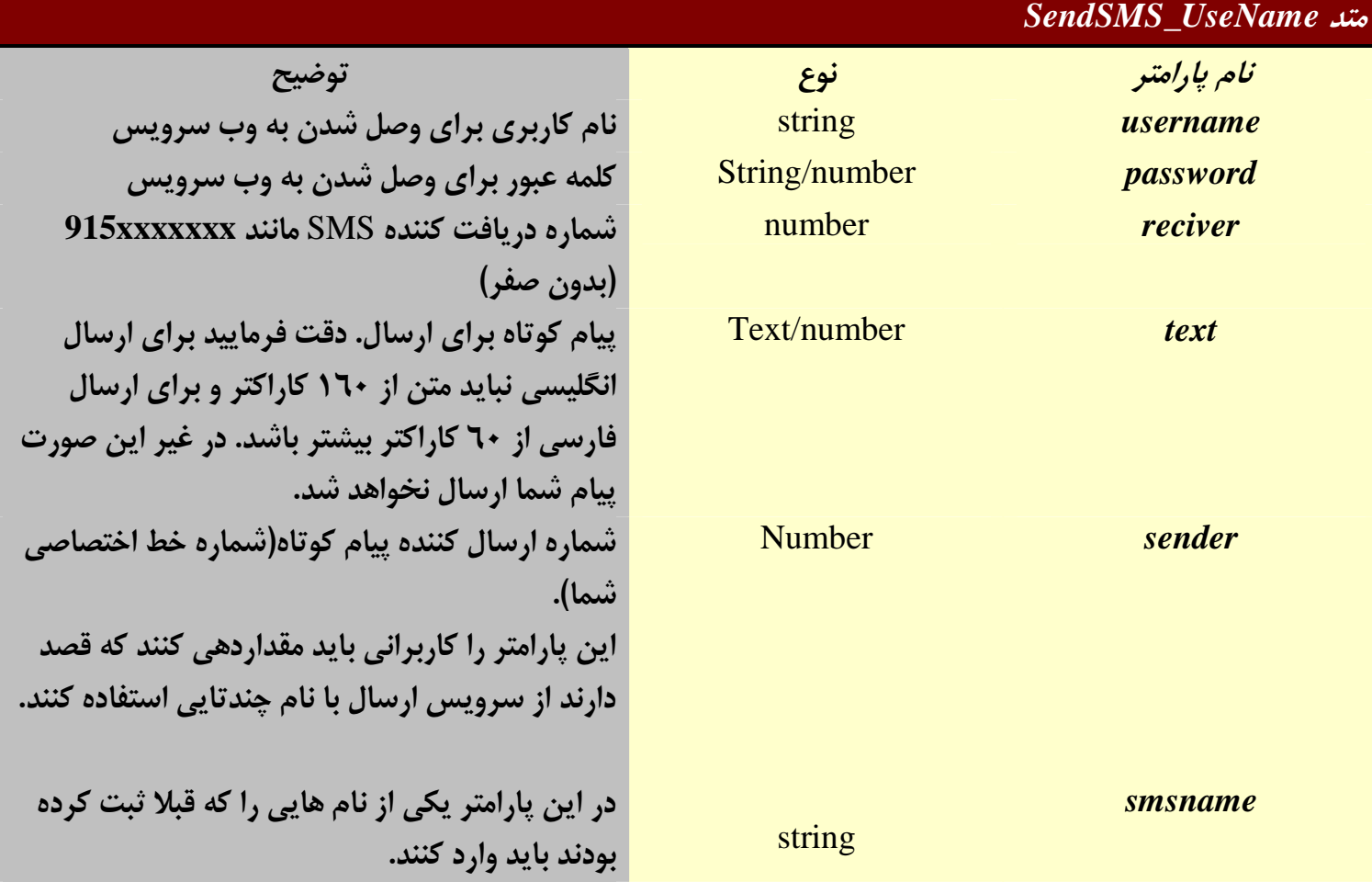

```
 2 – توضيح موارد خطا :
                                            1- = نام كاربري و يا كلمه عبور اشتباه است .
2- = شماره گيرنده مجاز نمي باشد و يا متن SMS خالي مي باشد و يـا هـيچ نـامي بـراي خـط 
                                                                  تعريف نشده است .
                                                   3- = ارسال كننده اعتبار كافي ندارد .
                                            4- = خطا در برقراري ارتباط با وب سرويس .
                                                     5- = خطا در تراكنش هاي مالي .
                                                   11- = خطا در مشخصات ثبت شده .
                                                      15- = كاربر حق دسترسي ندارد .
          براي ارسال مي توانيد از نمونه كد زير كه به زبان php نوشته شده است استفاده كنيد.
require_once('nusoap.php');
$client=new soapclient('http://ws.iran.tc/');
\text{Serr} = \text{Schient}\text{-}\text{setError};
if(!$err)
\{ $send = $client -> call(' SendSMS_UseName',
                                   array(
                                    'username' =>'username',
                                    'password' =>'password',
                                    'reciver' =>'reciver',
                                   'text' =>'text',
                                   'sender' \Rightarrow 'sender'
) );
\text{Serr} = \text{Schient} \rightarrow \text{getError}:
if($err)
print_r($err);
else
\{print_r($send);
   }
} 
     خروجي برگشتي در متغير send$ مي باشد. مي توانيد خروجي آن را بر اساس وضعيت هاي داده شده 
بررسي نماييد. در صورتي كه خروجي هيچ كدام از وضعيت هاي بالا نبود و به صورت يك رشته 36 كاراكتري 
 مانند 4df551df4-00215e551df4 بود پيام كوتاه شما به درستي ارسال شده
                                                                                      است
```

```
كاربراني كه پارامتر آخر را مقدار دهي كرده اند، براي ارسال مي توانند از نمونه كد زير كه بـه زبـان 
                                                           php نوشته شده است استفاده كنند .
```

```
require_once('nusoap.php');
```

```
$client=new soapclient('http://ws.iran.tc/');
\text{Serr} = \text{Schient} > \text{getError};
if(!$err)
{ 
 $send = $client -> call(' SendSMS_UseName', 
                                  array(
                                    'username',
                                    'password',
                                    'reciver',
                                    'text',
                                    'sender',
                                    'smsname'
 ) );
\text{Serr} = \text{Schent} \rightarrow \text{getError};
if($err)
 print_r($err);
else
  {
 print_r($send);
    }
  }
خروجي برگشتي در متغير send$ مي باشد . مي توانيد خروجي آن را بـر اسـاس وضـعيت هـاي داده شـده 
بررسي نماييد . در صورتي كه خروجي هيچ كدام از وضعيتهاي بالا نبود و به صورت يك رشته 36 كـاراكتري 
مانند 4df-102c-89f1-00215e551df4 بود پيام كوتاه شما به درستي ارسال شده
                                                                                   است .
```
## : **CREDIT\_LINESMS** متد

براي اطلاع از موجودي حساب خود از اين متد مي توانيد استفاده نماييد پا. رامتر هاي مربوطه كه در جدول زير آورده شده اند به عنوان ورودي به متد ارسال مي گردد . مقدار بازگشتي اين متـد مقـداري اسـت كـه نـشانگر موجودي حساب شما مي باشد .

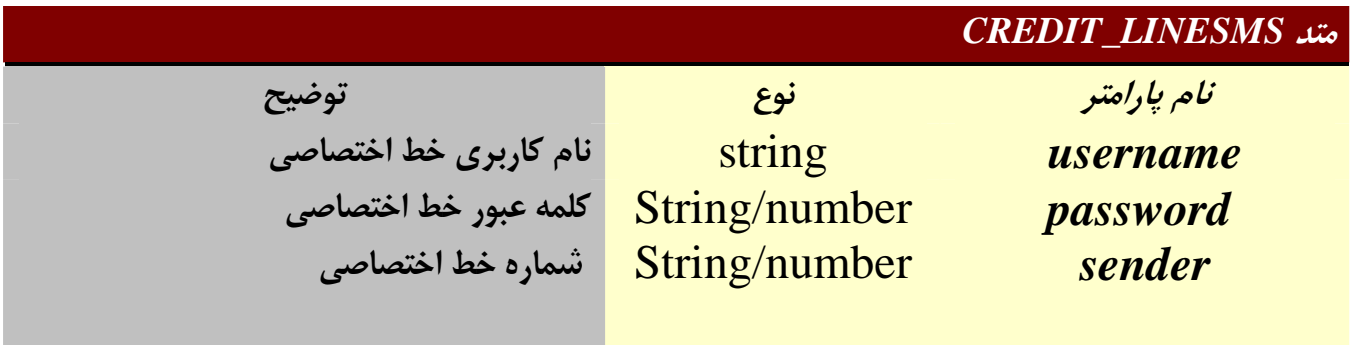

3 – توضيح موارد خطا :

1- = نام كاربري و يا كلمه عبور اشتباه است . 2- = خطا در انجام محاسبات مالي 15- = كاربر حق دسترسي ندارد .

```
براي مشاهده موجودي مي توانيد از نمونه كد زير كه به زبان php نوشته شده است استفاده كنيد.
```

```
require_once('nusoap.php');
 $client=new soapclient('http://ws.iran.tc/');
 \text{Serr} = \text{Schient}\text{-}\text{setError};
  if(!$err)
 {
 $send = $client -> call('CREDIT_LINESMS',
                                   array(
```
 'username' =>'username', 'password' =>'password', 'sender' =>'sender',

#### $\hspace{1.6cm}$ ) );

```
\text{Serr} = \text{Schient} \rightarrow \text{getError};
if($err)
print_r($err);
else
{ 
print_r($send);
    }
 }
 خروجي برگشتي در متغير send$ مي باشد. مي توانيد خروجي آن را بر اساس وضعيت هاي داده 
                                                                           شده بررسي نماييد .
```
#### : **COUNT\_GETSMS** متد

براي اطلاع از تعداد پيام هاي دريافتي خط اختصاصي خود مي توانيد از ايـن متـد اسـتفاده نماييـد . پارامتر هاي مربوطه كه در جدول ذيل آورده شده اند به عنوان ورودي به متد ارسال مي شود. مقدار بازگشتي اين متد مقداري است كه حاوي تعداد پيام هاي دريافتي شما مي باشد .

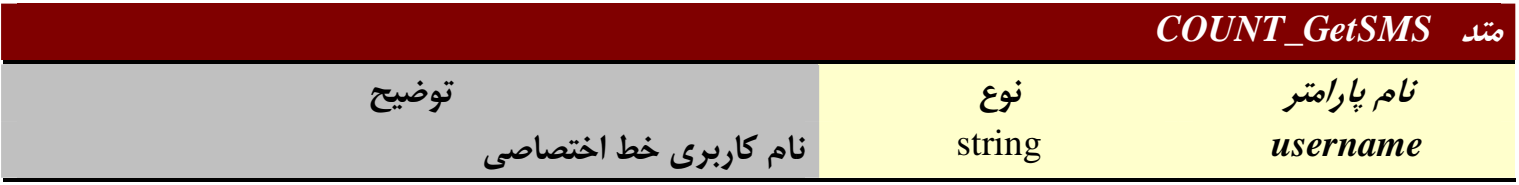

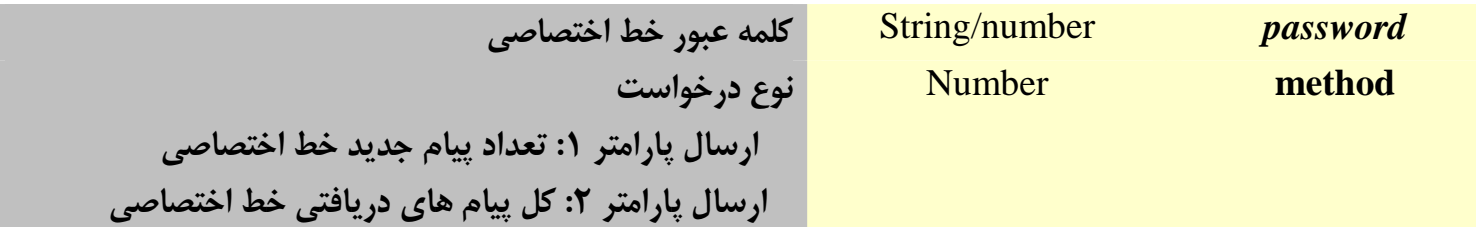

4 – توضيح موارد خطا : 1- = نام كاربري و يا كلمه عبور اشتباه است . 2- = خطا در انجام محاسبات مالي 15- = كاربر حق دسترسي ندارد .

براي ارسال مي توانيد از نمونه كد زير كه به زبان php نوشته شده استفاده كنيد .

```
require_once('nusoap.php');
$client=new soapclient('http://ws.iran.tc/');
\text{Serr} = \text{Schient} > \text{getError};
if(!$err)
\{$send = $client -> call('COUNT_GETSMS',
                                  array(
                                    'username' =>'username',
                                    'password' =>'password', 
                                   'method' \Rightarrow 'method',
\hspace{1.6cm}) );
\text{Serr} = \text{Schent} \rightarrow \text{getError};
if($err)
print_r($err);
else
 {
print_r($send);
    }
} 
خروجي برگشتي در متغير send$ مي باشد. مي توانيد خروجي آن را بر اساس وضعيت هـاي داده
                                                                 شده بررسي نماييد .
```
#### متد **StatusSMS** :

جهت دريافت وضعيت **SMS** هاي فرستاده شده مي توان از اين متد استفاده كرد . شناسه پيام بـه عنوان ورودي براي متد ارسال مي شود. مقدار بازگشتي شامل آخرين وضعيت ثبت شده پيام هـاي ارسال شده در سيستم مي باشد. در صورتي كه شناسه پيام ورودي به متد، مربوط به حـساب كـاربر نبوده يا اينكه شناسه معتبر نباشد، كاربر پيغام خطا دريافت مي كند .

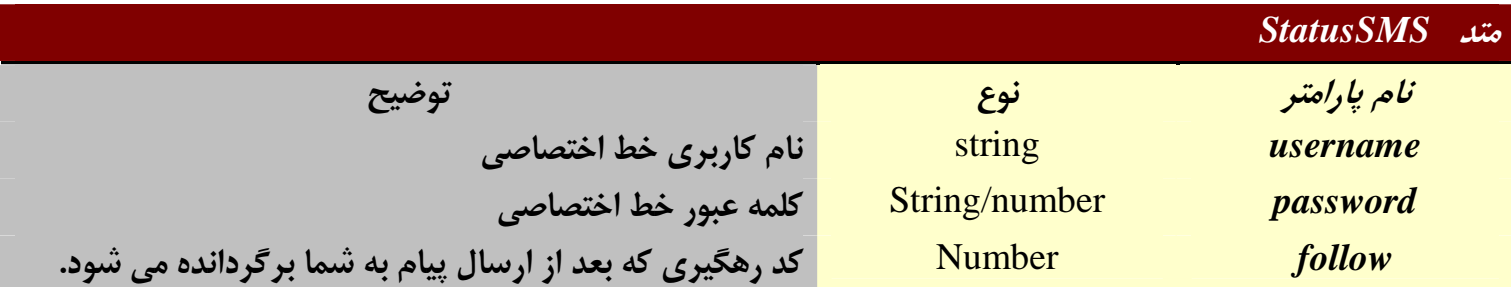

 5 – توضيح موارد خطا : 3- = خطا در انجام عمليات . 11- = نام كاربري و يا كلمه عبور اشتباه مي باشد . 15- = كاربر حق دسترسي ندارد . 18- = يكي از مشخصات ثبت شده اشتباه است . 1 = رسيده به گوشي 2 = نرسيده به گوشي 4 = در صف مخابرات 8 = رسيده به مخابرات 16 = نرسيده به مخابرات

براي ارسال مي توانيد از نمونه كد زير كه به زبان php نوشته شده است استفاده كنيد.

```
require_once('nusoap.php');
$client=new soapclient('http://ws.iran.tc/');
\text{Serr} = \text{Schient}\text{-}\text{getError};
if(!$err)
\left\{ \right\} $send = $client -> call('StatusSMS',
                                      array(
                                        'username' =>'username',
                                        'password' =>'password', 
                                        'follow' => 'follow' 
                                     ) );
\text{Serr} = \text{Setient} \rightarrow \text{getError};
```

```
if($err)
print_r($err);
else
{ 
print_r($send);
    }
} 
خروجي برگشتي در متغير send$ مي باشد. مي توانيد خروجي آن را بر اساس وضعيت هـاي داده 
                                                                   شده بررسي نماييد .
```
#### : **COUNT\_SENDSMS** متد

براي اطلاع از تعداد پيام هاي ارسالي خط اختصاصي خود مي توانيـد از ايـن متـد اسـتفاده نماييـد . پارامتر هاي مربوطه كه در جدول ذيل آورده شده اند به عنوان ورودي به متـد ارسـال مـي گردنــد. مقدار بازگشتي مقداري است كه حاوي تعداد پيام هاي ارسالي شما مي باشد .

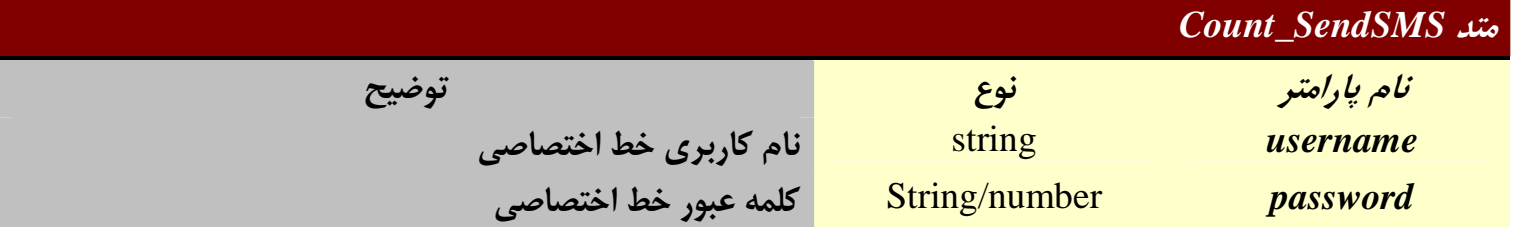

6 – توضيح خطا :

1- = نام كاربري يا كلمه عبور اشتباه است . 2- = خطا در انجام محاسبات 15- = كاربر حق دسترسي ندارد .

براي ارسال مي توانيد از نمونه كد زير كه به زبان php نوشته شده استفاده كنيد .

```
require_once('nusoap.php');
$client=new soapclient('http://ws.iran.tc/');
\text{Serr} = \text{Schient}\text{-}\text{getError};
if(!$err)
 { 
$send = $client -> call('Count_SendSMS',
                     array( 
                                    'username' =>'username', 
                                   'password' =>'password'
\hspace{1.6cm}) );
```

```
\text{Serr} = \text{Setient} \rightarrow \text{getError};
if($err)
print_r($err);
else
\{print_r($send);
    }
 }
```
خروجي برگشتي در متغير **send\$** مي باشد. مي توانيد خروجي آن را بر اساس وضعيت هـاي داده شده بررسي نماييد .

#### : **Send\_GROUP\_SMS** متد

براي ارسال **SMS** گروهي مي توان از اين متد استفاده نمود. پارامتر هاي مربوط به **SMS** كه در جدول ذيل آورده شده اند به عنوان ورودي به متد ارسال مي گردد. مقدار بازگشتي اين متد، مقداري است كه نشانگر وضعيت پيام هاي ارسالي مي باشد . بدين ترتيب كه اگر پارامتر ها صحيح باشـند و **SMS** به گيرنده ارسال شود يك شناسه پيام و در غير اين صورت پيغام خطاي مربوطه در متغيـر قرار مي گيرد . شناسه ها و كد هاي خطا به صورت يك رشته باز گردانده مي شود .

#### *Send\_Group\_SMS* متد

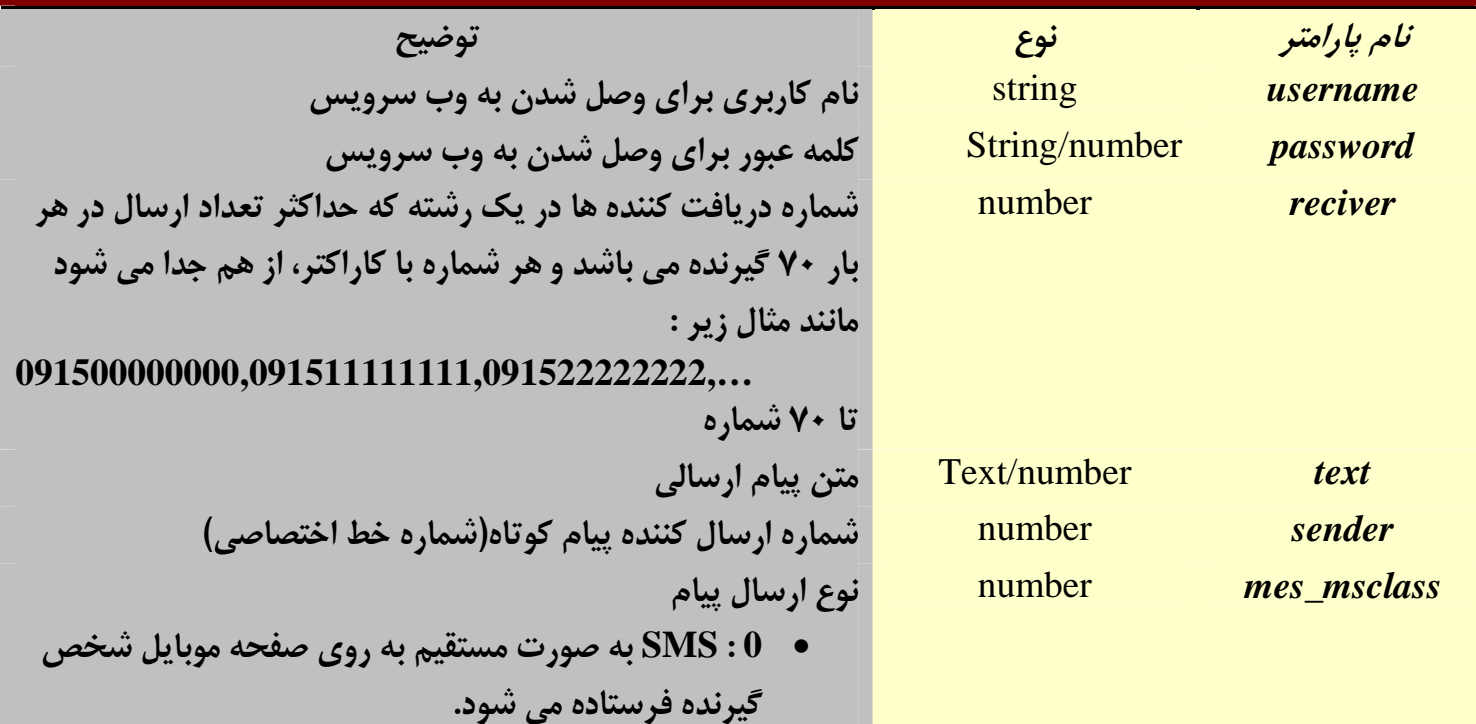

- **1** : **SMS** در حافظه موبايل شخص گيرنده ذخيره مي شود. • **2** : **SMS** بر روي حافظه سيم كارت شخص گيرنده ذخيره
	- مي شود.
	- **3** : در صورتي كه موبايل شخص گيرنده داراي يك نرم افزار كاربردي خاص براي ذخيره **SMS** و يا از طريق كامپيوتر به يك نرم افزار كاربردي خاص متصل باشد، **SMS** دريافتي در آن ذخيره مي شود .

7- توضيح موارد خطا : 1 = شماره دريافت كننده خالي است . 2 = شماره ارسال كننده نامعتبر است . 3 = پارامتر Encoding نا معتبر است . 4 = پارامتر MessageClass نامعتبر است . = 6 پارامتر UDH نامعتبر است . = 13 پيامك خالي است . = 14 مشكل نامشخص رخ داده است . = 15 سرور در هنگام ارسال پيام مشغول برطرف نمودن ايراد داخلي بوده است .پيام ها دوباره ارسال شوند. = 16 حساب غيرفعال مي باشد . = 17 حساب منقضي شده است . = 19 درخواست داراي اعتبار نمي باشد . = 22 استفاده از اين سرويس براي اين حساب مقدور نمي باشد . = 23 به دليل ترافيك بالا، سرور آمادگي دريافت پيام جديد را ندارد .دوباره سعي كنيد. = 24 شناسه پيامك معتبر نمي باشد . = 25 نوع سرويس درخواستي نامعتبر است . = 27 شماره فرستنده در ليست غيرفعال شركت همراه اول قرار دارد (ارسال پيامك هـاي تبليغـاتي براي اين شماره امكان پذير نيست) . 106= آرايه گيرندگان خالي مي باشد . 107= طول آرايه پارامتر گيرندگان بيشتر از طول مجاز است. 108= شماره فرستنده خالي مي باشد . 1- = نام كاربري و يا كلمه عبور اشتباه است . 2- = شماره گيرنده مجاز نمي باشد و يا متن **SMS** خالي مي باشد . 3- = ارسال كننده اعتبار كافي ندارد . 10- = خطا در برقراري ارتباط با وب سرويس .

```
11- = خطا در مشخصات ثبت شده .
                                                     15- = كاربر حق دسترسي ندارد .
            - 20 = تعداد شماره ها بيشتر از 70 شماره مي باشد و يا خطا در تراكنش هاي مالي .
                                     -100 = درحال حاضر امكان ارسال پيام وجود ندارد .
require_once('nusoap.php');
$client=new soapclient('http://ws.iran.tc/');
 \text{Serr} = \text{Selient}\text{-}\text{getError};
 if(!$err)
{ 
 $text = "ms text";$reciver = "091511111111,091522222222,…50 number"; 
  $send = $client -> call('Send_GROUP_SMS',
                                  array(
                                    $user,
                                    $pass,
                                    $reciver, 
                                    $text,
                                    $sender,
                                    $mes_msclass
 \overline{\phantom{a}} );
 \text{Serr} = \text{Selient} \rightarrow \text{getError};
 if($err)
  print_r( $err);
 else
   {
    print_r( $send); 
   } 
  }
```
: **SMS\_GET** متد

براي دريافت يك **SMS** مي توان از اين متد استفاده نمود. پارامتر هاي مربوط به دريافت كه در جدول ذيل آورده شده اند به عنوان ورودي به متد ارسال مي گردد . مقدار بازگشتي به صورت رشته ناي تركيبي از پيام دريافتي و شماره دريافت كننده است كه با كاراكتر ~ از هم جدا مي شوند . تذكر مهم: در هنگام ذخيره آدرس در قسمت تنظيمات وب سرويس از داخل پنل حتما اين نكته را مد نظر داشته باشد كه آدرس دريافت را برروي پورت خاصي تنظيم ننماييـد . تنهـا پـورت قابـل اســتفاده و اســتاندارد 80 مــي باشــد . بــه ايــن معنــا كــه اســتفاده از ادرس هــايي ماننــد شد. با نمي مجاز http://www.mysite.com:6113/test/tset.php ضمنا آدرس ها حتما كنترل نماييد كه URL آنها صحيح باشند .

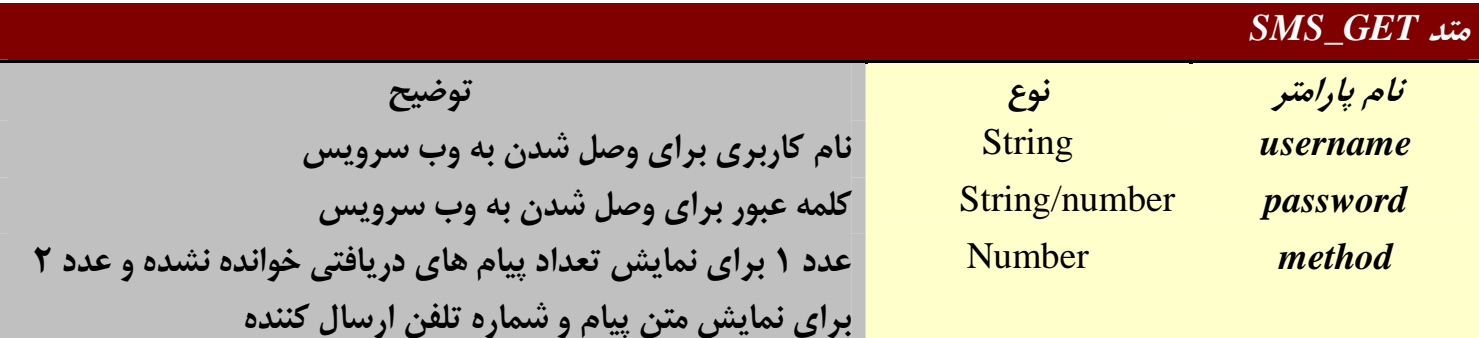

8- توضيح موارد خطا : 2- = نام كاربري يا كلمه عبور اشتباه است 3- = خطاي ديتابيس 8- = كاربر تعريف نشده است 15- = كاربر حق دسترسي ندارد

پارامتر method\$ را مي توانيد با مقادير 1 2 يا مقدار دهي نمائيد .

```
require_once('nusoap.php');
$client=new soapclient('http://ws.iran.tc/');
\text{Serr} = \text{Schient}\text{-}\text{getError};
If(!$err)
{ 
$send = $client \rightarrow call(SMS \_GET'),
                                array(
                                 $user,
                                 $pass,
                                 $method, 
 ) );
\text{Serr} = \text{Selient} \rightarrow \text{getError}.
if($err)
print_r( $err);
 else
print_r($send);
```
متد **GET\_SMS\_BULK**): فعلا ارائه نمي گردد ) براي دريافت چند **SMS** به صورت آرايه اي مي توان از اين متد استفاده نمود. پارامتر هاي مربوط به **دريافت** كه در جدول ذيل آورده شده اند به عنوان ورودي بـه متـد ارسـال مـي گـردد. مقـدار بازگشتي به صورت آرايه اي تركيبي از پيام هاي دريافتي و شماره دريافت كننده مي باشد .

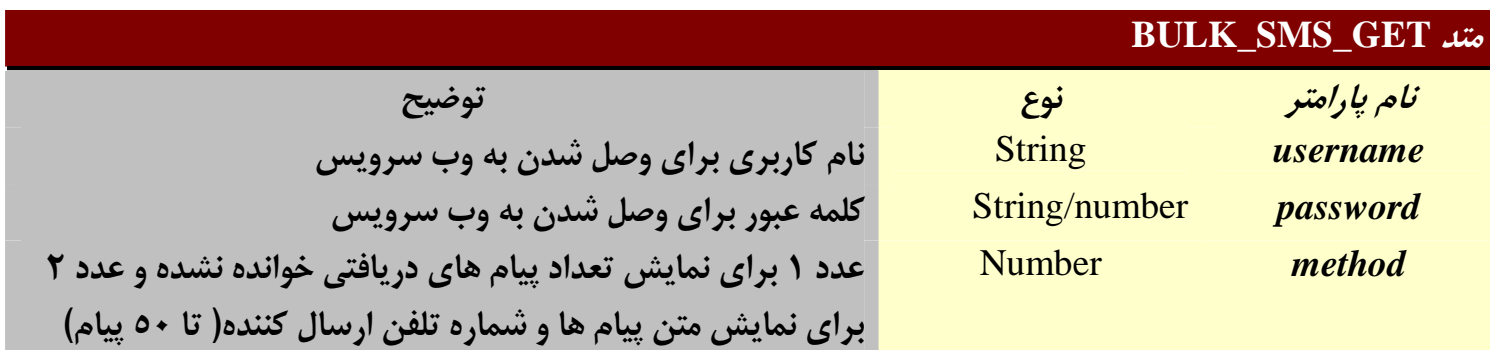

9- توضيح موارد خطا : 2- = نام كاربري يا كلمه عبور اشتباه است 3- = خطاي ديتابيس 8- = كاربر تعريف نشده است 15- = كاربر حق دسترسي ندارد

پارامتر method\$ را مي توانيد با مقادير 1 2 يا مقدار دهي نمائيد .

```
require_once('nusoap.php');
$client=new soapclient('http://ws.iran.tc/');
\text{Serr} = \text{Schient} > \text{getError};
If(!$err)
{ 
$send = $client -> call(BULK\_SMS_GET'),
                             array(
                              $user,
                              $pass,
                              $method, 
) );
\text{Serr} = \text{Schent} \rightarrow \text{getError};
if($err)
```

```
 print_r( $err);
else
  {
 if($method==1)
print $send[0][item];
 else
if(\$method=="2")\{for($i=0;$i<50;$i ++)
\{ echo $send[$i][item][0]; 
 echo $send[$i][item][1]; 
echo "<br/> ">";
 } 
 } 
} 
 }
```
## : **ONLINE\_CHARGE** متد

براي شارژ آنلاين كاربر نماينده، نماينده مي تواند از اين متد استفاده نمايد. پارامتر هاي مربوطه كه در جدول ذيل آورده شده اند به عنوان ورودي به متد ارسال مي گـردد . مقـدار بازگـشتي ايـن متـد مقداري است كه نشانگر وضعيت شارژ كاربر مي باشد بدين ترتيب كه اگر پارامتر ها صحيح باشـند و شارژ صورت گرفته باشد عدد 100 و در غير اين صورت كد خطاي مربوطه بر ميگردد .

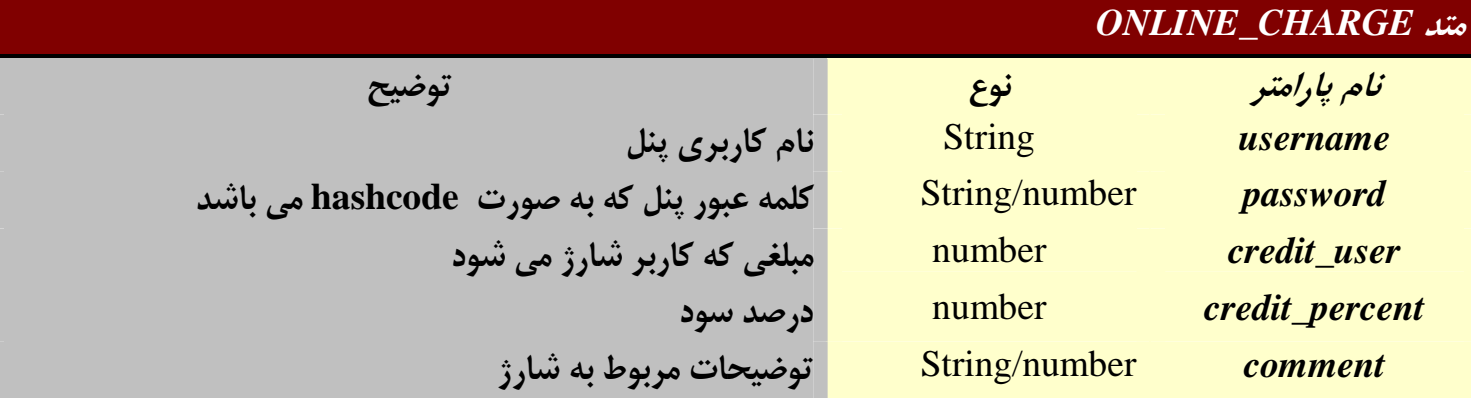

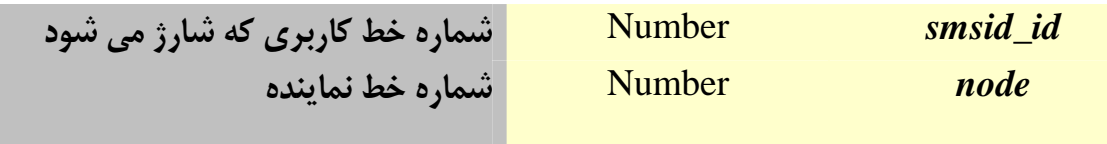

10- توضيح موارد خطا : 1- = نام كاربري يا كلمه عبور اشتباه است 2- = اشكال در تنظيم تعرفه جديد كاربر 3- = اشكال در شارژ كاربر 4- = خطاي ديتابيس 5- = كاربر حق دسترسي ندارد 6- = تناقض در تعرفه كاربر و نماينده =7- مبلغ پيامك تعريف نشده است 8- = حساب نماينده موجودي كافي براي شارژ ندارد 9- = يكي از مقادير وارد شده اشتباه است 10- = كاربر تعريف نشده است 11- = مبلغ شارژ يا درصد سود اشتباه است 12- = ip داده شده اشتباه است = 13- شماره نماينده تعريف نشده است

```
require_once('nusoap.php');
$err = $client = new soapclient('http://ws.iran.tc/reseller.php');
$client->getError();
if(!$err)
{ 
 $charge = $client -> call('ONLINE_CHARGE',
           array(
                   $username,md5($ password),$ credit_user,
           $credit_percent,$ comment,$ smsid_id,$ node
 ) 
 );
if($err)
 print_r( $err);
else
 print_r( $charge); 
 }
```
### : **PRICE\_ONSMS** متد

اين تابع براي اطلاع نماينده از تعرفه ارسال كاربرش مورد اسـ تفاده قـرار مـي گيـرد . پـارامتر هـاي مربوطه كه در جدول ذيل آورده شده اند به عنوان ورودي به متد ارسال مي گردد . مقـدار بازگـشتي اين متد مقداري است كه نشانگر تعرفه ارسال پيـام فارسـي و لاتـين و همچنـين موجـودي كـاربر نماينده است. ليست خطاهاي رايج نيز در زير آورده شده است .

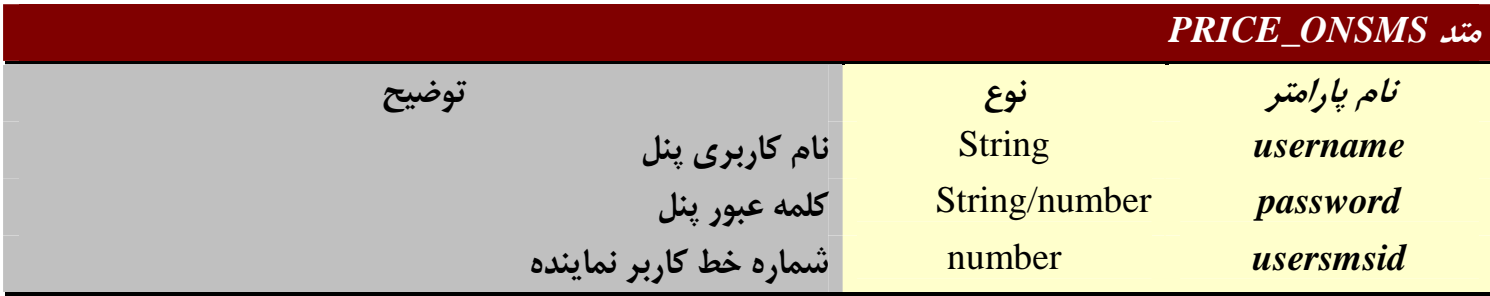

11- توضيح موارد خطا : 1- = نام كاربري يا كلمه عبور اشتباه است . 2- = يكي از مشخصات وارد شده اشتباه است . 15- = كاربر حق دسترسي ندارد .

```
require_once('nusoap.php');
\text{Serr} = \text{fclient} = \text{new soapclient}(\text{http://ws.iran.tc/Reseller.php});
$client->getError();
if(!$err)
{ 
 $price = $client -> call('PRICE_ONSMS',
            array(
                       $username,$password,$usersmsid,
 ) 
 );
if($err)
print_r( $err);
else
print_r( $price);
```
براي ارسال **SMS** گروهي با متن هاي متناظر هر شماره مي توان از اين متد استفاده نمود. پارامتر هاي مربوط به **SMS** كه در جدول ذيل آورده شده اند به عنوان ورودي به متد ارسال مـي گـردد . مقدار بازگشتي اين متد، مقداري است كه نشانگر وضعيت پيام هاي ارسالي مي باشد . بدين ترتيـب كه اگر پارامتر ها صحيح باشند و **SMS** به گيرنده ارسال شـود يـك شناسـه پيـام و در غيـر ايـن صورت پيغام خطاي مربوطه در متغير قرار مي گيرد . شناسه ها و كد هاي خطا به صورت يك رشته باز گردانده مي شود .

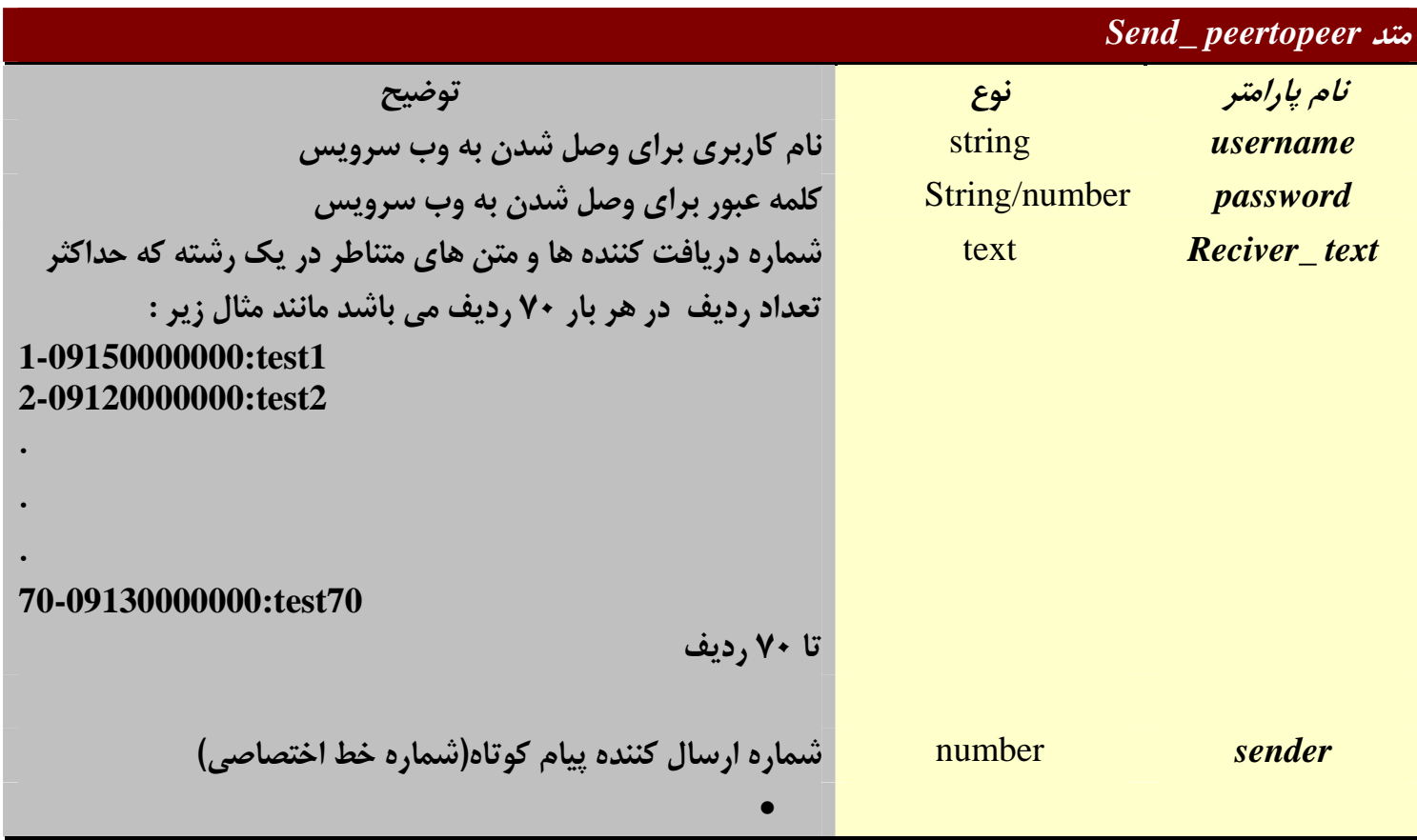

12- توضيح موارد خطا : 1 = شماره دريافت كننده خالي است . 2 = شماره ارسال كننده نامعتبر است . 3 = پارامتر Encoding نا معتبر است . 4 = پارامتر MessageClass نامعتبر است . 6 = پارامتر UDH نامعتبر است .

= 13 پيامك خالي است . = 14 مشكل نامشخص رخ داده است . = 15 سرور در هنگام ارسال پيام مشغول برطرف نمودن ايراد داخلي بوده است .پيام ها دوباره ارسال شوند. = 16 حساب غيرفعال مي باشد . = 17 حساب منقضي شده است . = 19 درخواست داراي اعتبار نمي باشد . = 22 استفاده از اين سرويس براي اين حساب مقدور نمي باشد . = 23 به دليل ترافيك بالا، سرور آمادگي دريافت پيام جديد را ندارد .دوباره سعي كنيد. = 24 شناسه پيامك معتبر نمي باشد . = 25 نوع سرويس درخواستي نامعتبر است . = 27 شماره فرستنده در ليست غيرفعال شركت همراه اول قرار دارد (ارسال پيامك هـاي تبليغـاتي براي اين شماره امكان پذير نيست) . 106= آرايه گيرندگان خالي مي باشد . 107= طول آرايه پارامتر گيرندگان بيشتر از طول مجاز است. 108= شماره فرستنده خالي مي باشد . 1- = نام كاربري و يا كلمه عبور اشتباه است . 2- = شماره گيرنده مجاز نمي باشد و يا متن **SMS** خالي مي باشد . 3- = ارسال كننده اعتبار كافي ندارد . 10- = خطا در برقراري ارتباط با وب سرويس . 11- = خطا در مشخصات ثبت شده . 15- = كاربر حق دسترسي ندارد . - 20 = تعداد شماره ها بيشتر از 70 شماره مي باشد و يا خطا در تراكنش هاي مالي . -100 = درحال حاضر امكان ارسال پيام وجود ندارد .

```
require_once('nusoap.php');
$client=new soapclient('http://ws.iran.tc/');
\text{Serr} = \text{Schent-}\text{zetError}();
if(!$err)
{ 
$text = "ms_test";$receiver = "1-091500000000:text1]2-09120000000:text2
. 
. 
. 
70 row"; 
 $send = $client -> call('Send_GROUP_SMS',
```

```
 array(
                                    $user,
                                    $pass,
                                    $reciver_text, 
                                    $sender ) 
 );
\text{Serr} = \text{Setient} \rightarrow \text{getError};
if($err)
 print_r( $err);
else
  {
  print_r( $send);
  } 
 }
```
# متد **MessageInfo** :

اين تابع براي اطلاع از نوع پيام (فارسي يا انگليسي ) و همچنين تعداد صفحات پيام مـورد اسـتفاده قرار مي گيرد. پارامتر مربوطه كه در جدول ذيل آورده شده است به عنوان ورودي به متد ارسال مي گردد. مقدار بازگشتي اين متد مقداري است كه نشانگر نوع پيام و همچنين تعداد صفحات پيام مـي باشد. ليست خطاهاي رايج نيز در زير آورده شده است .

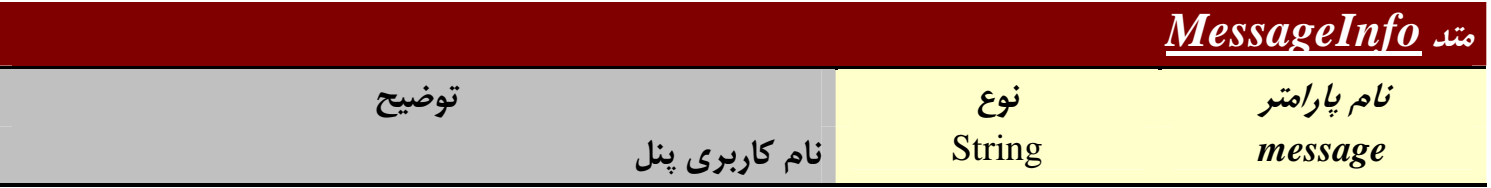

```
require_once('nusoap.php');
\text{Serr} = \text{fclient} = \text{new soapclient}(\text{http://ws.iran.tc/Reseller.php});
$client->getError();
if(!$err)
\left\{ \right. $ info= $client -> call(' MessageInfo,array($text));
if($err)
print_r( $err);
else
print r( $ info);
}
```